## **AquaChem** / 10.0

Az **AquaChem** legújabb verziója izgalmas fejlesztéseket és hatékonyságnövelő opciókat kínál.

## • **Map Viewer modul**

Az **AquaChem 10.0** immár tartalmaz egy Map Viewer modult, amely lehetővé teszi a mérési pontok és a hozzájuk tartozó mintavételi eredmények térképi megjelenítését. Különböző ábrázolási opciók szerinti tematikus térképek hozhatók létre, kategóriák szerint ábrázolva a mintavételi helyeket, arányosan méretezett szimbólumok megjelenítése, színosztályozott szimbólumok, vagy a kör- és Stiff diagramokkal bővített térképek. Hozzáadhatók importált térképek (georeferált TIF, BMP és JPG) és egyéb térbeli adatok (shapefájlok) annak érdekénen, hogy az adatokat valós helyekhez lehessen hozzárendelni, és ezáltal jobban áttekinthetők és értékelhetőbbek legyenek az adatok.

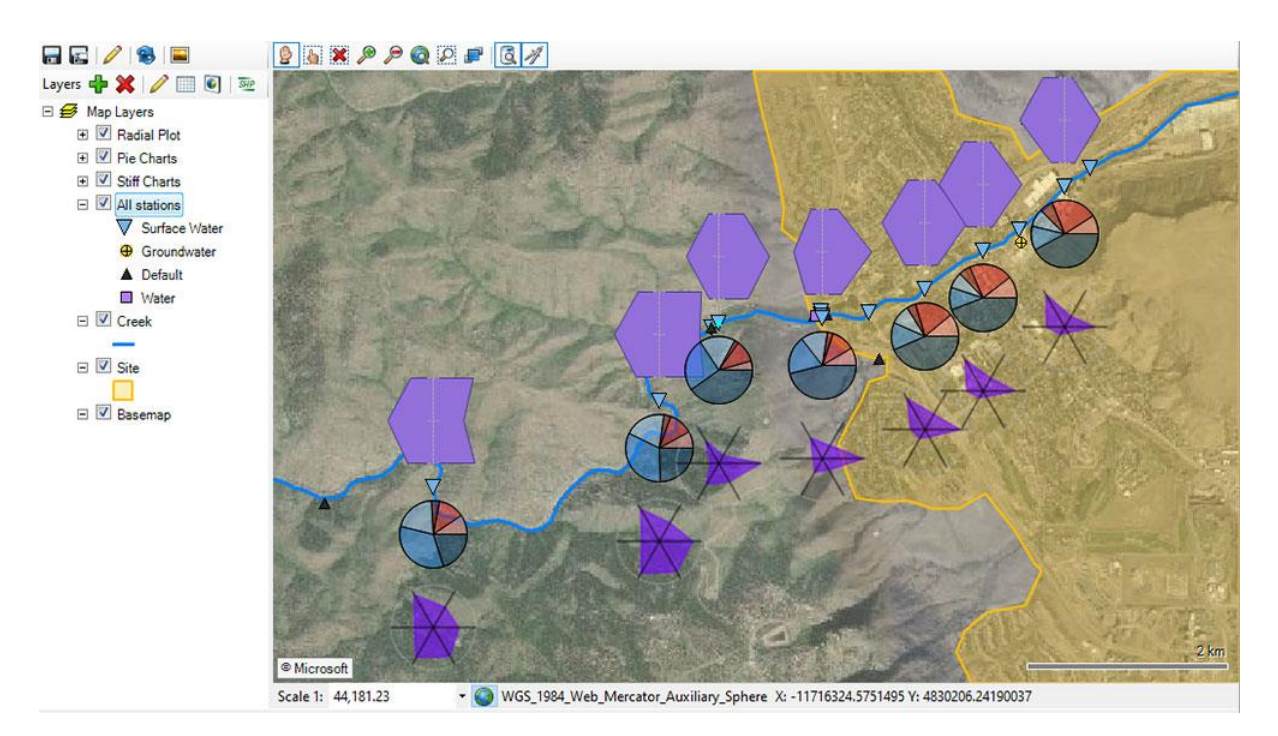

## • **Diagram kollekciók**

• WYSIWYG elrendezésű exportálható diagram kollekciók képi formátumokba vagy jelentéssablonokba. Választhatók szabványos lapelrendezések és méretek, vagy beállíthatók a saját elrendezési modellek.

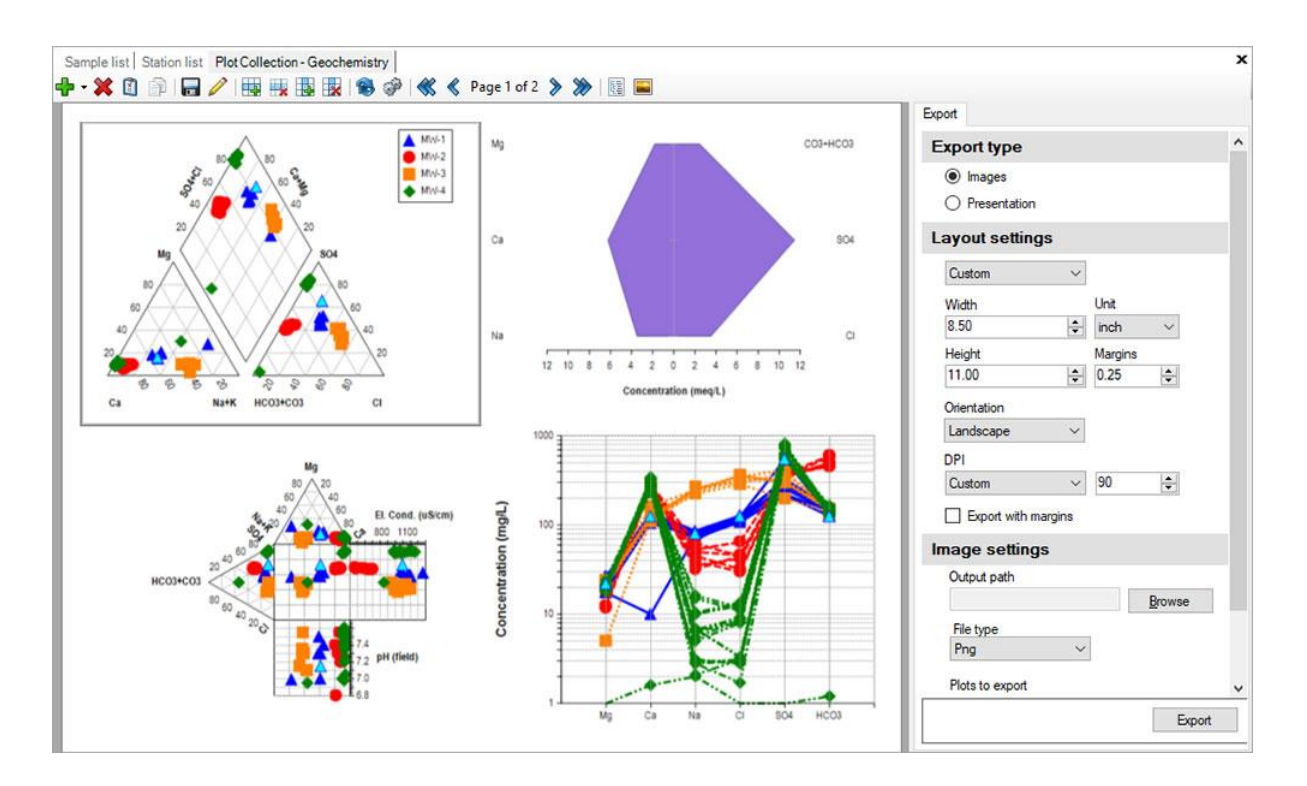

- Annak érdekében, hogy a gyűjtemény még attraktívabb legyen, a diagramok adatforrásaként kiválasztható az épp aktív minta.
- A négyszögű diagramok (Boksz and Whisker, hisztogram, valószínűségi, stb.) nagyíthatók agy zsugoríthatók annak érdekében, hogy kitöltsék a rendelkezésre álló helyet. A Durov diagramok jobb és alsó paneljei skálázhatók.

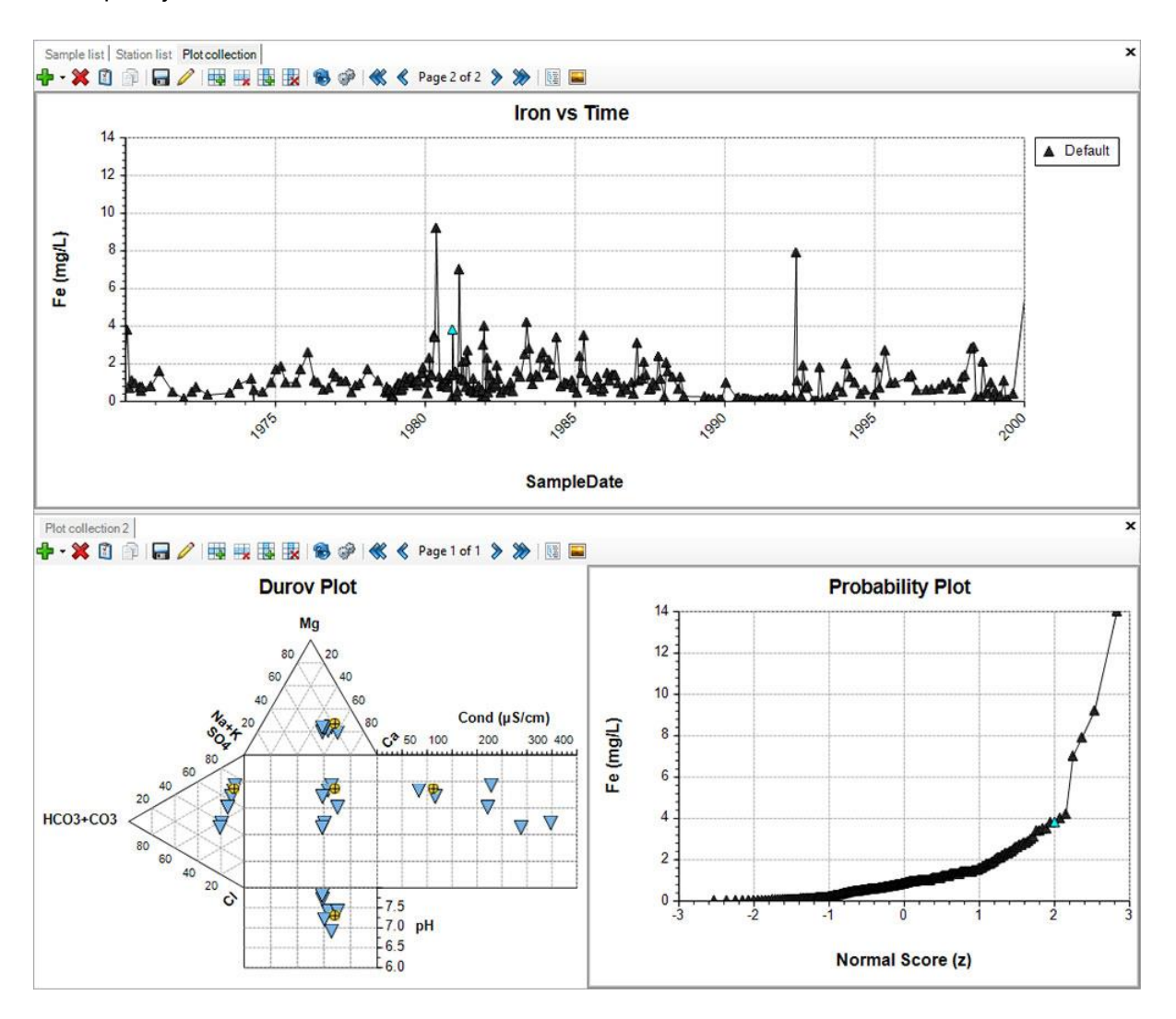

- A négyszögű digramok tengelyeinek címkéi elforgathatók
- A szabadon hozzáadott diagram vonalak dinamikusan csatolhatók pl. egy vízminőségi szabványhoz és az x-tengelyen levágási értékek definiálhatók

## • **Egyéb fejlesztések**

• **Mintaérték betekintő**: kiválasztott mintavételi helyekre gyorsan megnézhetők a mintaeredmények és a metaadatok

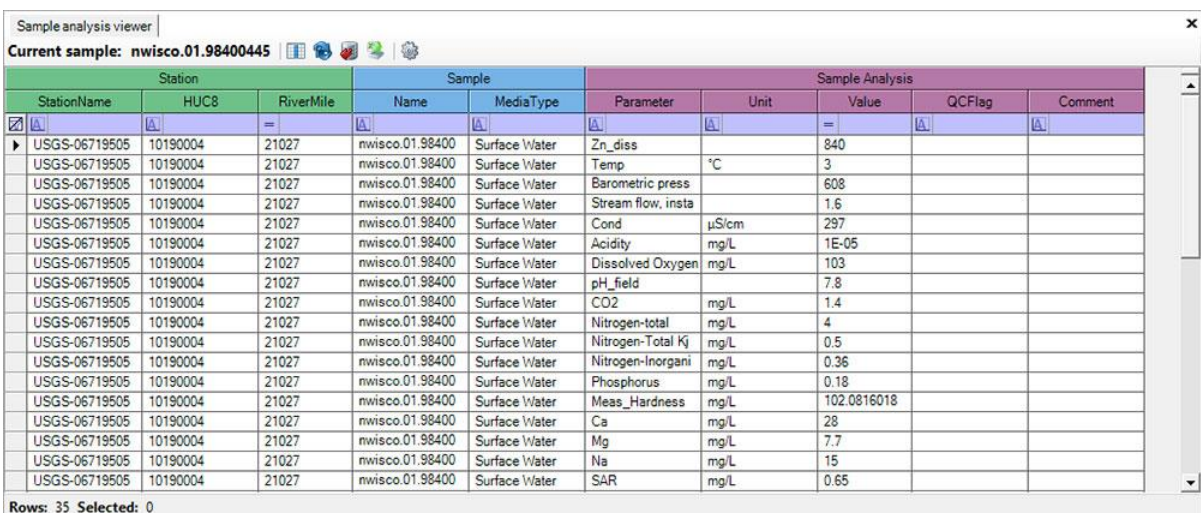

- **Makró-engedélyezett jelentések**: a Print-to-Office sablonok támogatják a makró-engedélyezett dokumentumokat (.docm, .xlsm, .pptm), melyekkel fejlettebb és erőteljesebb jelentések készíthetők
- Adott mező alapján paramétercsoportok hozhatók létre
- Az adatok importálásakor definiálható egy tetszőleges adatmező